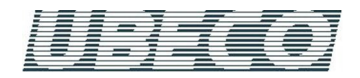

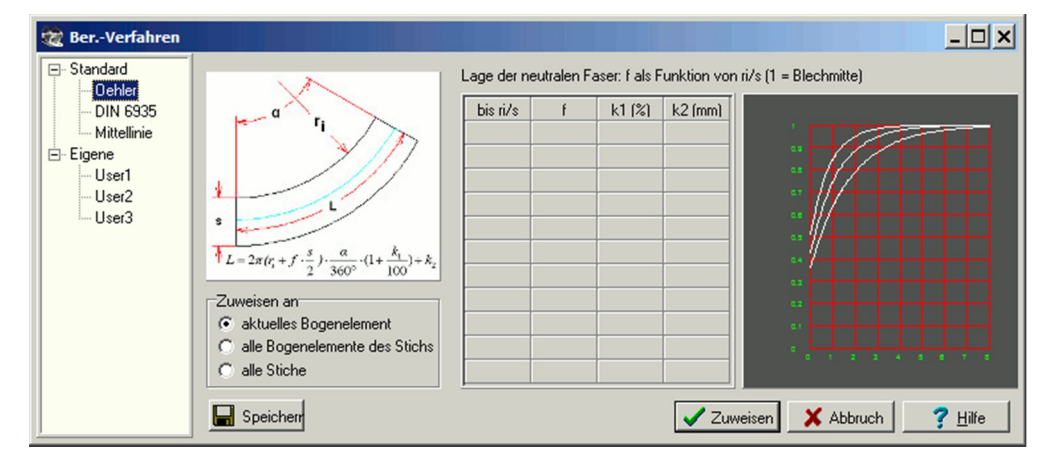

Jedem Bogenelement kann ein individuelles Berechnungsverfahren der gestreckten Länge zugeordnet werden

# **Was ist neu? - Version 5.4**

## **Gestreckte Länge beim Walzprofilieren**

Die gestreckte Länge und damit die Breite des flachen Bandes werden üblicherweise in Abhängigkeit von Blechdicke, Biegeradius und -winkel berechnet. In der Realität gibt es jedoch noch weitere Abhängigkeiten, z.B. von Material, Biege– verfahren und Biegewinkelfolge, wie jüngste Untersuchungen am PtU der Technischen Hochschule in Darmstadt ergeben haben. Praktiker bestätigen, dass sie diese Erfahrung auch schon gemacht haben.

Diese Einflüsse lassen sich heute noch nicht durch ein allgemein gültiges Berechnungsverfahren erfassen, sondern müssen individuell und empirisch definiert werden. Dazu enthält die neue Version der Walzprofiliersoftware **PROFIL** die Möglichkeit, jedem Bogenelement ein individuelles Berech– nungsverfahren zuzuordnen. Dabei kann man entweder ein Standardverfahren wählen wie Oehler, DIN, Mittellinie oder man definiert eigene Verfahren, die auch mit empirischen Korrekturen versehen werden können. Letztere sind wichtig, wenn zwecks Einsparung von Gerüsten größere Winkel– änderungen notwendig sind und daraus folgend Tiefzieheffekte auftreten. Ein weiterer wichtiger Anwendungsfall sind in das Profil eingewalzte Sicken, bei denen Standard-Berech– nungsverfahren versagen.

Zur Übersicht über die im System vorhandenen Berech– nungsverfahren, zur Eingabe eigener Verfahren und zur Zuordnung an Profil-Bogenelemente dient eine neue Dialogmaske, in der die Lage der neutralen Faser als Funktion von ri/s grafisch als Kurvenzug dargestellt wird (s. Abb.).

#### **Erweiterte Spiegelfunktionen**

Wenn bei symmetrischen Profilen identische Rollen mehrfach vorkommen, lassen sich diese leicht durch spiegeln und kopieren erzeugen.

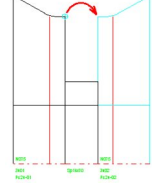

In der neuen Version der Walzprofiliersoftware **PROFIL** wurden dazu neue Funktionen geschaffen: Spiegeln nicht nur an der Rollenkante, sondern auch am Bezugspunkt und an beliebigen Punkten, außerdem auch zur gegenüberliegenden Welle.

### **Einfädeln des Bandanfangs**

Bei der Finite-Elemente-Simulation des Walzprofilierprozesses hat man immer das Problem, dass der zur Simulation benutzte kurze Bandabschnitt in die Rollen richtig eingefädelt werden muss. In der neuen Version der Walzprofiliersoftware **PROFIL** stehen dazu je nach Anwendungsfall verschiedene Möglich– keiten zur Auswahl: Absenken der Geschwindigkeit beim Einlauf in das Gerüst, Führung der ersten Knotenreihe als Ersatz des hier fehlenden, aber in der Realität vorhandenen quasi unendlich langen Bandes.

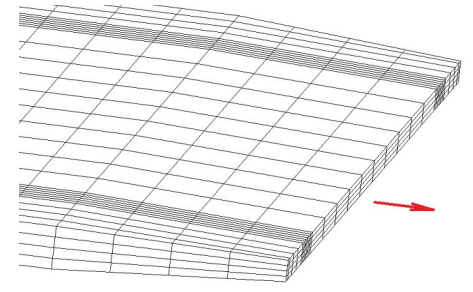

Weiterhin lassen sich am Bandanfang zum besseren Einfädeln Schrägen anbringen, sowohl in der Breite als auch in der Dicke. Sollen Platinen gefertigt werden, können Führung und Schrägen abgeschaltet werden, da in diesem Fall der Rollensatz so ausgelegt wird, dass kurze Bandstücke ohne Einführhilfe richtig eingefädelt werden.

#### **Anzahl Profilelemente und Rolleneckpunkte erweitert**

Um auch höchstkomplizierte Profilkonturen zu verarbeiten, wurde in der neuen Version der Walzprofiliersoftware **PROFIL** die maximale Anzahl Profilelemente auf 499 erweitert. Auch entsprechend mehr Rolleneckpunkte sind nun möglich.

#### **Plausibilitätskontrolle erweitert**

Um eindeutige 3D-Modelle in CAD und für FEM-Simulationen zu erzeugen, werden in der Walzprofiliersoftware **PROFIL** die eingegebenen Daten geprüft. Die Plausibilitätskontrolle wurde nun erweitert auf doppelte/überflüssige Rolleneckpunkte und zur Rolle passende Wellenbohrungen.

Weitere Informationen: **www.ubeco.com**